CCNA PDF

https://www.100test.com/kao\_ti2020/271/2021\_2022\_CCNA\_E8\_8

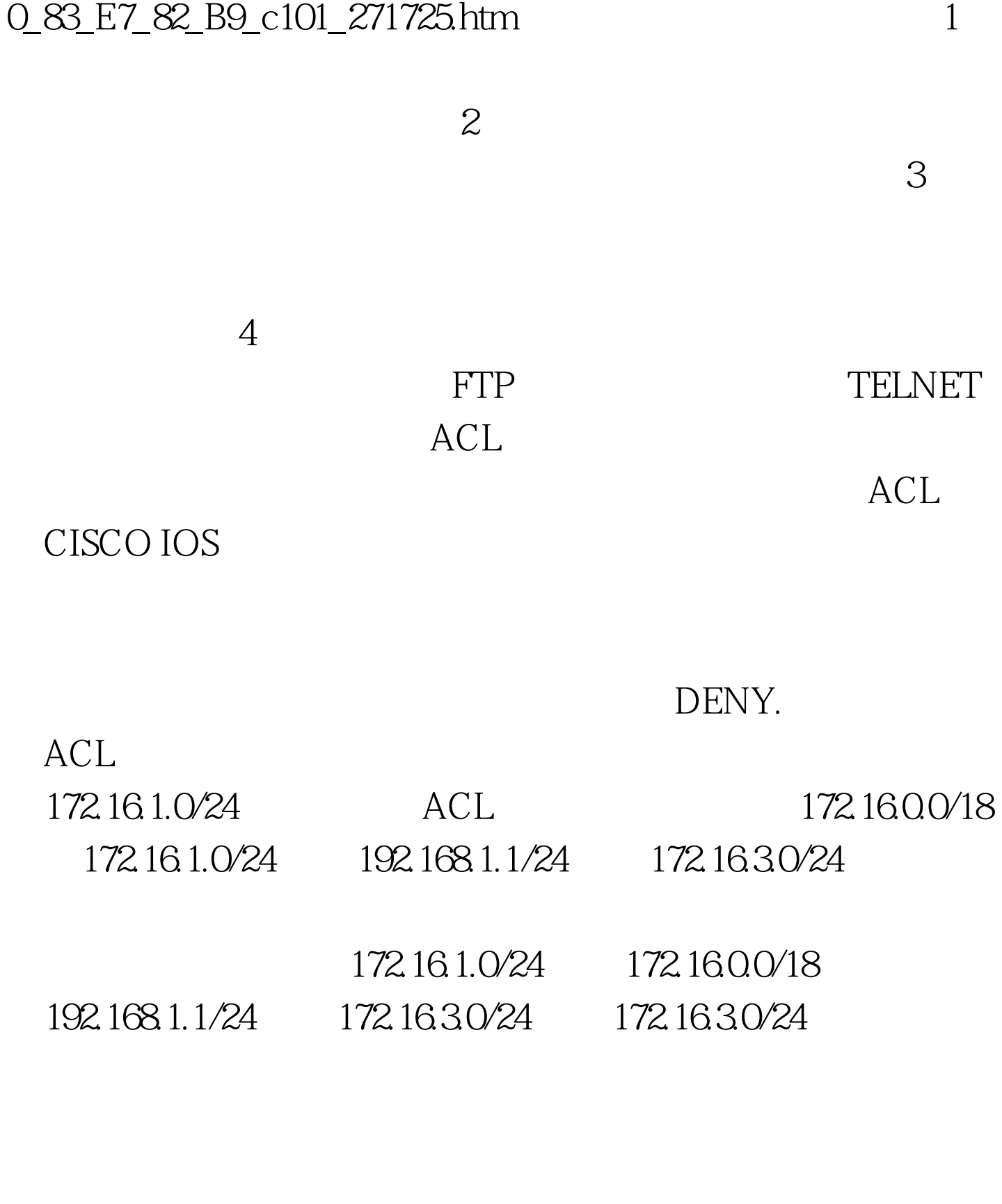

172.16.1.0/24 172.1630/24 172.160.0/18 192.168.1.1/24 ACL

 $100T$ est

www.100test.com